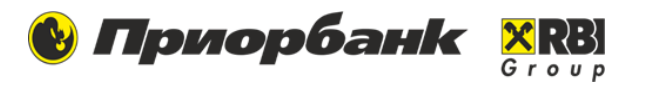

1

# **Данный запрос используется для осуществления валютных платежей по Республике Беларусь, а также для конверсии валюты в рамках одного юридического лица**

- ➢ **Номер** и **Дата документа** заполняются автоматически.
- ➢ **Дата исполнения –** значение по умолчанию равно Дате документа. Дата исполнения не должна превышать 10 календарных дней со *дня,* следующего за *днем* формирования платежной инструкции.
- ➢ В блоке **«Плательщик»** в случае необходимости указания собственного наименования латиницей отметьте чек-бокс «Наименование латиницей».
- ➢ **Отправитель.** Поле «Счет плательщика» заполняется по кнопке «Выбрать».

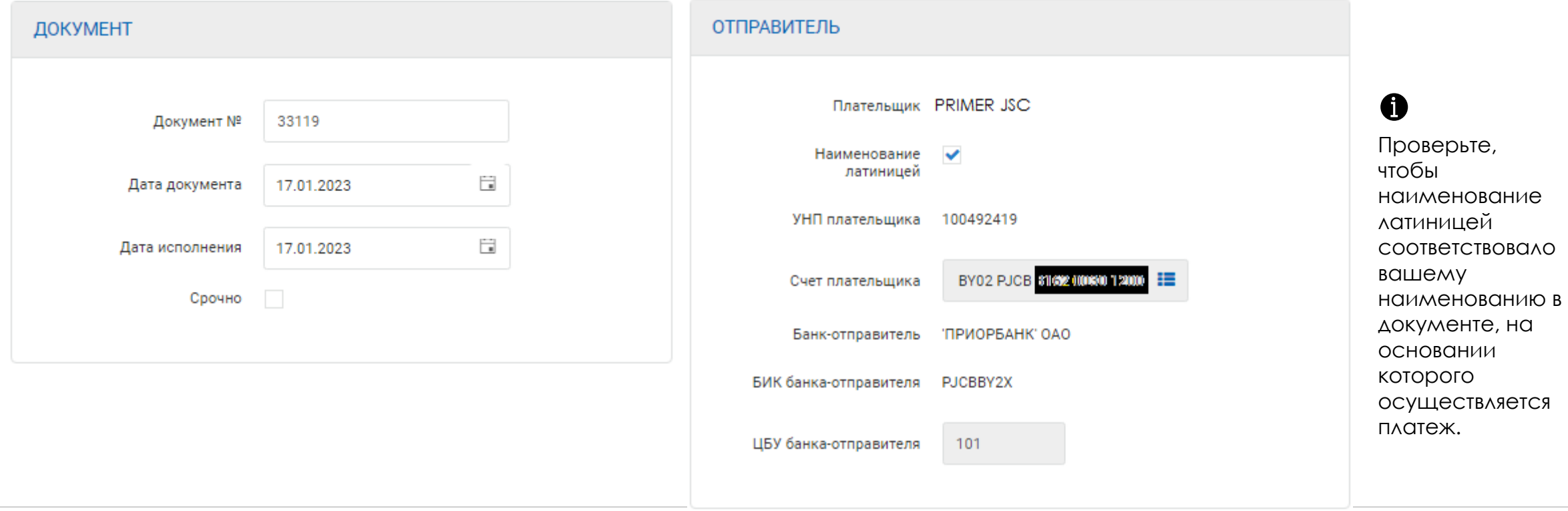

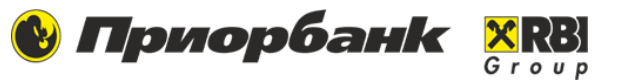

# **Заполнение суммы при платеже с конверсией**

**1.** Если вы хотите задать сумму, которую поручаете банку **списать с вашего счета** для осуществления перевода, то укажите ее в поле **«Сумма».**

**2.** Если вы хотите задать сумму, которую необходимо **зачислить на счет получателя**, то указывайте ее в поле **«Сумма конверсии».**

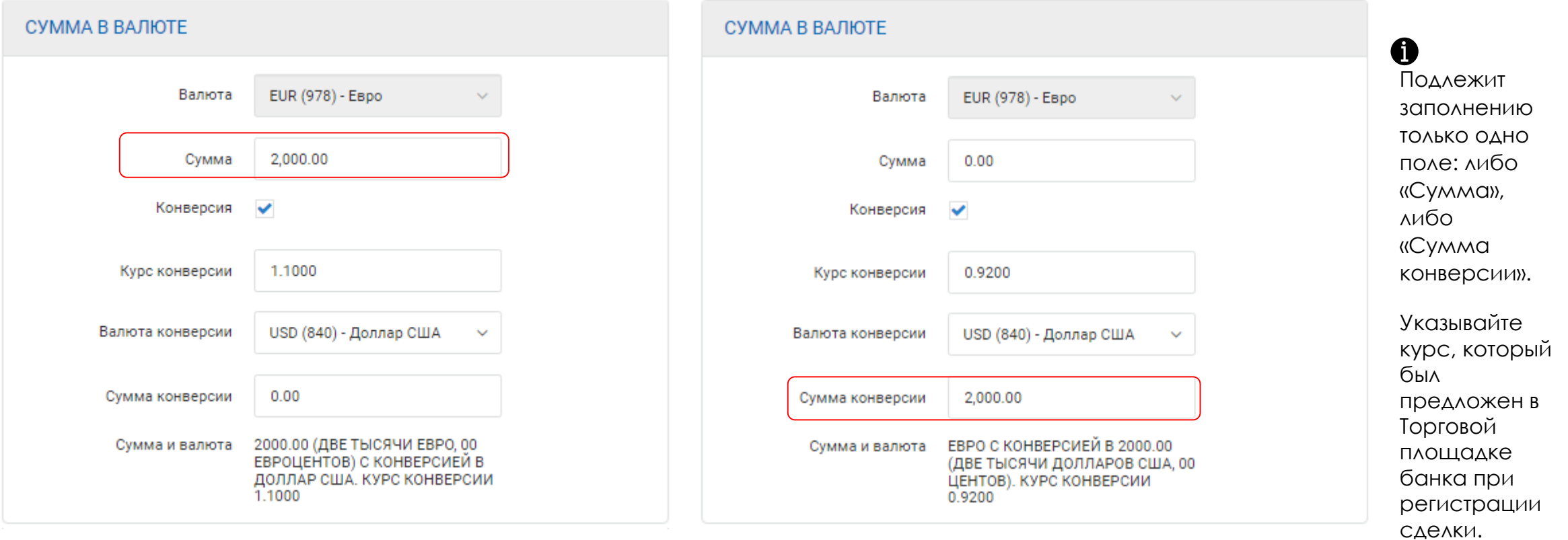

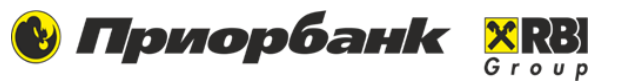

### **Получатель и Банк-получатель**

**1. Бенефициар** – указываем **наименование получателя**, при платеже в адрес нерезидента – указываем **наименование, идентификационный номер, наименование административного района (штата, территории),** если бенефициар зарегистрирован в стране, частично имеющей оффшорные зоны, **страну регистрации** получателя.

При платежах в казахских тенге неотъемлемой частью идентификационного номера бенефициара является кодовое слово BIN (например, BIN123456789112).

**Счет бенефициара** – указываем номер счета в формате IBAN. **УНП бенефициара** – указываем УНП получателя.

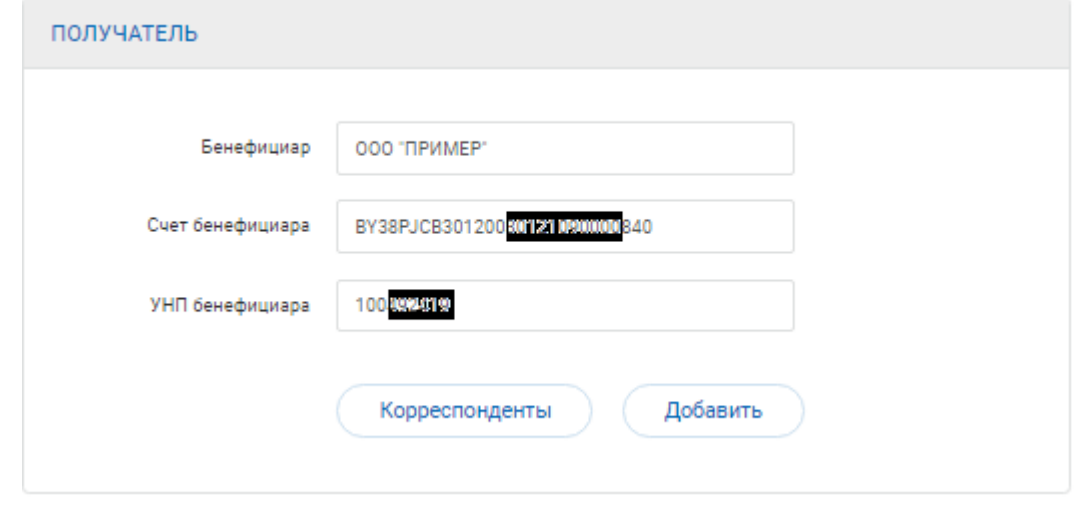

**2. Банк-получатель.** Запрос предназначен для осуществления валютных платежей в Республике Беларусь, а также для конверсии валюты в рамках одного юридического лица, поэтому в поле **Тип банка-получателя** выбирайте – **BY (белорусский).**

**БИК банка-получателя** – необходимо выбрать банк из справочника.

**Банк-получатель** – заполняется автоматически после выбора банка из справочника, при платеже в адрес нерезидента – указываем **наименование банка, наименование административного района (штата, территории),** если банк зарегистрирован в стране, частично имеющей оффшорные зоны (например, Китай, США, Португалия, Малайзия и др.),**страну регистрации банка.**

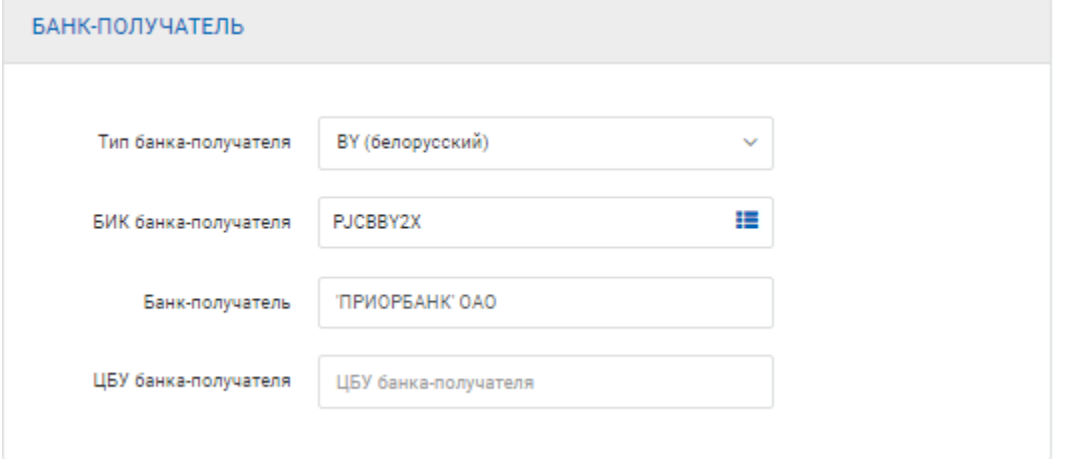

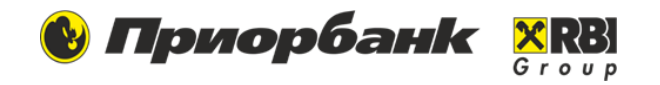

**Назначение платежа** – необходимо указать **наименование товара, работы, услуги** или **наименование платежа** - уплата налога, сбора, взноса; **вид, номер и дата документа**, служащего основанием для осуществления платежа - законодательный акт, договор (соглашение),контракт, исполнительный документ, решение, постановление, при необходимости **наименование, номер и дату законодательного акта, разрешающего расчеты в валюте**.

При платежах в казахских тенге обязательным реквизитом является КНП (три цифры).

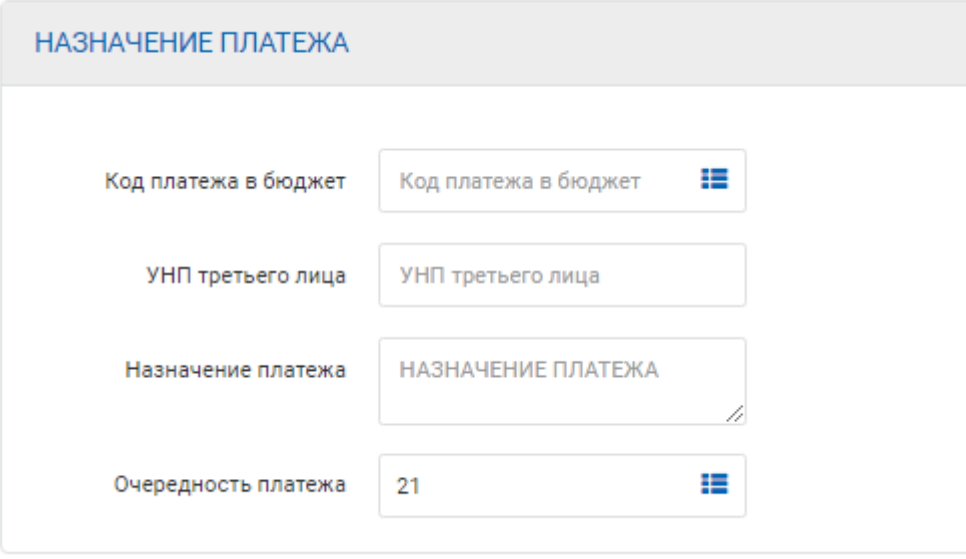

# **Порядок проведения валютных операций с использованием иностранной валюты определен следующими документами:**

1.Постановление Правления Национального банка Республики Беларусь от 31.05.2021 № 147 «О проведении валютных операций».

2.Закон Республики Беларусь от 22.07.2003 N 226-З (ред. от 06.03.2023) «О валютном регулировании и валютном контроле», статья 12;

3.Декрет Президента Республики Беларусь от 22.09.2005 №12 «О парке высоких технологий»;

4.Указ Президента Республики Беларусь от 22.04.2014 №175 «О магазинах беспошлинной торговли»;

5.Указ Президента Республики Беларусь от 04.06.2015 №231 «Об осуществлении деятельности на внебиржевом рынке Форекс»;

6.Постановление Совета Министров Республики Беларусь, Национального банка Республики Беларусь от 06.07.2021 N 392/7 «О проведении валютных операций».

#### **ОТПРАВКА ДОКУМЕНТА В БАНК:**

- 1. После заполнения всех обязательных полей запроса нажимаем **Создать.**
- 2. Выделяем строку с документом в статусе **Подготовлен.**
- 3. Выбираем **Подписать М-кодом или ЭЦП,** подписываем.
- 4. Выделяем строку с документом в статусе **Готов к отправке.**
- 5. Выбираем **Отправить.**